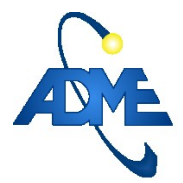

# **Mejora de modelos de pronósticos de generación eólica.**

Gerencia Técnica y Despacho Nacional de Cargas.

#### *Versiones:*

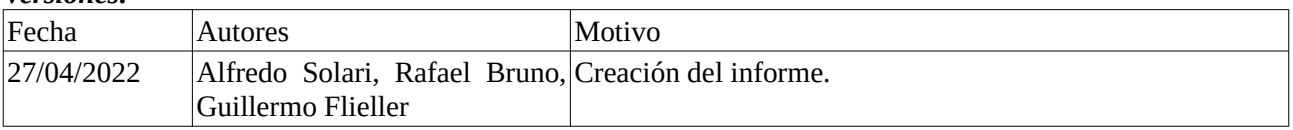

## **1. Resumen ejecutivo.**

Se realizó una actualización completa de los modelos de pronósticos de disponibilidad de potencia eólica. Se calibraron y se dejaron operativos nuevos modelos de pronósticos de potencia eólica que superan en precisión las predicciones tanto para los casos de baja como de alta potencia.

La implementación del nuevo modelo permite realizar una planificación de corto plazo más adecuada, mejorando la valorización de los recursos, la definición de bloques de energía exportable y la previsión del precio spot. En términos generales, se logra una política de operación más eficiente.

De acuerdo a las simulaciones realizadas, la implementación del nuevo modelo podría mejorar la estimación de potencia eléctrica en 30 MW en promedio, que implica más de 5 GWh por semana. En la tabla [1](#page-0-0) se presentan los resultados de desempeño de ambos modelos frente a los datos de medidas SCADA discriminados según el nivel de potencia. En todos los casos se aprecian mejoras considerables.

Los modelos presentados se encuentran operativos dentro de la sala de programación de corto plazo, Vates CP, y sus resultados pueden ser accedidos a través de [pronos.adme.com.uy/svg](http://pronos.adme.com.uy/svg) y [latorre.adme.com.uy/vates](http://latorre.adme.com.uy/vates).

|               | <b>Todas las potencias</b> | Potencias altas <sup>1</sup> | Potencias bajas <sup>2</sup> |
|---------------|----------------------------|------------------------------|------------------------------|
| Modelo Previo | 151 MWh                    | 89 MWh                       | 157 MWh                      |
| Modelo Actual | 110 MWh                    | 83 MWh                       | 106 MWh                      |
| Diferencia    | 27 %                       | 7 %                          | 32 %                         |

<span id="page-0-0"></span>Tabla 1: Error absoluto medio de los modelos evaluados.

<span id="page-0-1"></span><sup>1</sup> Se etiqueta como potencias altas aquellas superiores al 85% de la potencia nominal.

<span id="page-0-2"></span><sup>2</sup> Se etiqueta como potencias bajas aquellas inferiores al 15% de la potencia nominal.

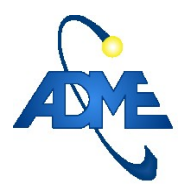

# **2. Introducción.**

El presente informe tiene como fin documentar el proceso de generación de pronósticos de energía eólica en base a de pronósticos de viento y radiación solar (GHI). Para la calibración se utilizan pronósticos de la empresa Meteoblue junto con datos históricos de SCADA de cada parque.

Los pronósticos de energía eólica son esenciales para planificar el despacho semanal de energía eléctrica. En particular, aporta a generar una mejor predicción de los costos y por ende llevan a calcular precios más adecuados para importación y exportación, reduciendo riesgos y aumentando rentabilidad.

Los pronósticos son de especial interés al asistir a la toma de decisiones de encendido y apagado del ciclo combinado, dado que este procedimiento tiene un costo de operación que varía significativamente con la potencia y el modo de operación, que puede ser ciclo abierto o cerrado. Esto a su vez se ve afectado por una inercia temporal considerable asociada a los tiempos de purga y toma de carga. Estos ejemplos ilustran la relevancia que tiene la precisión de los pronósticos.

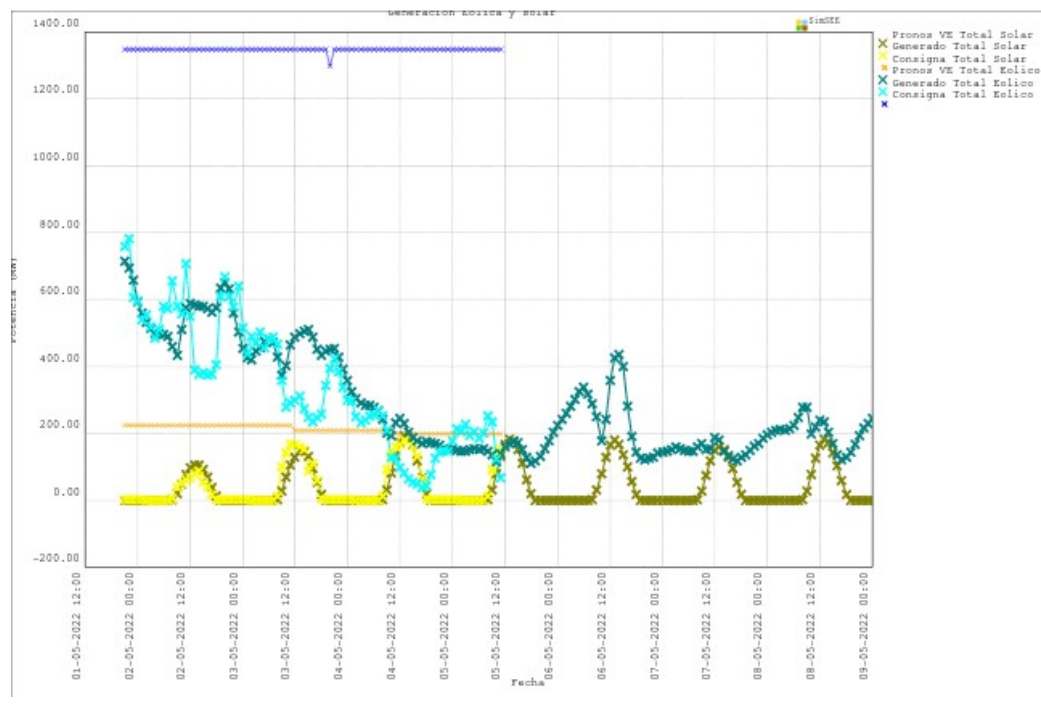

*Fig. 1: Pronóstico del 2 de mayo de 2022 (en color verde-agua) contra medida (en cyan).*

# **3. Hipótesis.**

La motivación de este proyecto surge al observar que los pronósticos de potencia eléctrica resultantes de los modelos utilizados hasta Mayo del 2022 difieren frecuentemente de las mediciones de SCADA. Específicamente, se detecta una tendencia a subestimar potencias altas y sobrestimar potencias bajas. A partir de esto, se llevó adelante un análisis exploratorio de los pronósticos de velocidad del viento que demostraron la existencia de un sesgo sistemático respecto a las medidas de diversos parques eólicos.

Al utilizar un esquema de modelado de una única etapa para elaborar un pronóstico de potencia a partir de un pronóstico meteorológico, se tiene la desventaja de que el sistema calibra con datos especulativos. Es decir, una potencia efectivamente medida se utilizaría como salida para una velocidad de viento que se pronosticó, pero podría ser incorrecta. Este esquema de modelado se vería afectado por los errores de los pronósticos de viento al vincular información de velocidad baja con potencia alta o información de velocidad alta con potencia baja.

Este tipo de esquema puede presentar un comportamiento patológico, con tendencia a generar predicciones conservadoras que eviten aproximarse a los valores límite.

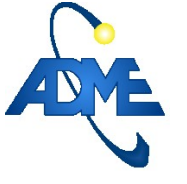

# **4. Metodología.**

Se plantea un esquema de modelado en dos etapas. La primera etapa, denominada modelo MCVV (modelo de corrección viento-viento), consiste en un modelo de corrección de pronósticos de velocidad de viento sobre datos empíricos, con el fin de obtener pronósticos que repliquen el comportamiento estadístico de las series de medidas SCADA. El MCVV se compone de una red neuronal de tipo *fully-connected* que se presenta en mayor detalle en la sección [4.2.](#page-3-0)

La segunda etapa, denominada MCVP (modelo de conversión viento-potencia) corresponde a un modelo empírico de velocidad de viento a potencia eléctrica basado en medidas SCADA para ambas magnitudes. La utilización de datos empíricos para la calibración del MCVP pretende evitar el comportamiento patológico mencionado previamente que vincula velocidades bajas a potencias altas. Esto vuelve al MCVP más robusto, intuitivo y transparente. El modelo se compone de una curva de tipo sigmoide que se presenta en mayor detalle en la sección [4.3.b](#page-4-0).

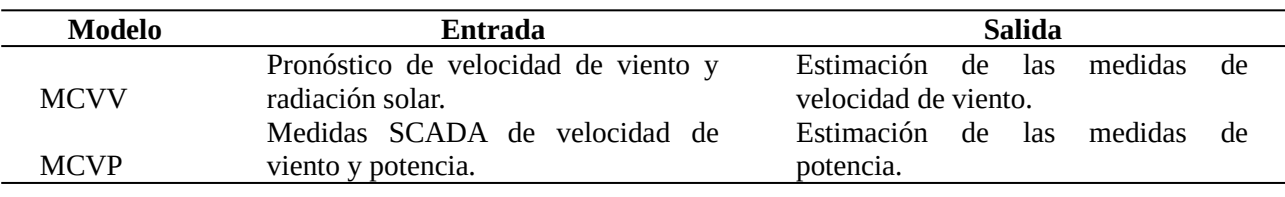

Tabla 2: Información de entrada y salida para la calibración de los modelos.

### **4.1. Obtención y filtrado de señales.**

Para la calibración de los modelos se utilizaron datos históricos de las señales SCADA, procesados para eliminar errores típicos de estas señales, como por ejemplo, fallas en la transmisión de datos o errores en las medidas. Para entrenar la red neuronal con datos adecuados es importante realizar una etapa de filtrado. Uno de los tipos de dato inválido más frecuente son los denominados "datos trancados", caracterizados por periodos de tiempo prolongados en los que la señal se mantiene constante. La presencia de ese tipo de datos pueden resultar en valores fijos de potencia frente a variaciones considerables en la velocidad, situaciones que pueden darse en casos de restricciones operativas o indisponibilidades que no sean correctamente informadas por los medidores.

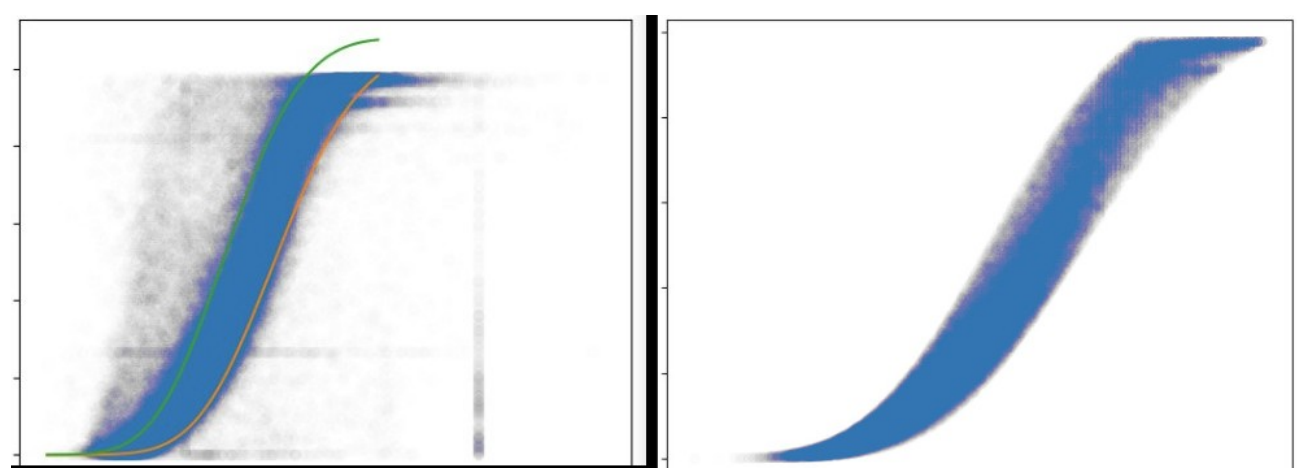

<span id="page-2-0"></span>*Fig. 2: Ejemplo de datos antes y después del filtrado - Curva velocidad-potencia.*

Para este filtrado, se utilizó un método iterativo. Agrupando los datos por sectores de potencia se calculó el promedio y la desviación estándar por sector. Para cada sector se descartaron los valores que se encontraban por fuera del rango de ±2 desviaciones estándar. Repitiendo este procedimiento unas 3 veces, se

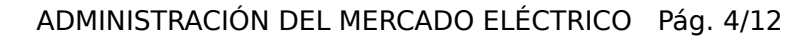

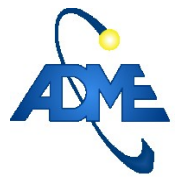

alcanzó un nivel de filtrado que se consideró como aceptable. La figura [2](#page-2-0) presenta un comparativo de los gráficos de dispersión de potencia contra velocidad de viento previo y posterior al filtrado de datos.

## <span id="page-3-0"></span> **4.2. Modelo de redes neuronales.**

Se utilizan distintas redes neuronales relacionadas entre sí para calibrar. Las redes neuronales utilizadas cuentan con una única capa oculta de una neurona y otra neurona en la capa de salida.

El modelo incluye 72 redes, donde cada red se corresponde con un sector de 7 grados en la dirección de viento y los sectores están equiespaciados cada 5 grados.

Durante el entrenamiento, las entradas de la red son velocidad de viento y GHI pronosticados, mientras que el valor objetivo es la velocidad de viento registrada por el medidor. En la ejecución del modelo, la salida es una estimación de velocidad de viento corregida y las entradas son velocidad de viento y GHI pronosticados.

El entrenamiento global de todos los sectores se divide en dos etapas. En la primera etapa se entrena una red global para todos los sectores. La red global es entrenada utilizando el conjunto de todos los datos, sin diferenciar por sector de dirección de viento. Los parámetros resultantes del entrenamiento de la red global se utilizan como semilla para el entrenamiento de las redes por sector. El entrenamiento de las redes por sector implementa una regularización que penaliza las diferencias entre las redes correspondientes a sectores vecinos. Esto previene problemas asociados a entrenar sectores con conjuntos de datos reducidos.

### **4.3. Esquema de modelado.**

El esquema de modelado está compuesto por dos etapas, la primera el MCVV y la segunda el MCVP. Así, ante un cambio en la fuente de pronósticos meteorológicos, solo haría falta modificar el MCVV, y ante un cambio de los aerogeneradores de los parques, solo haría falta modificar el MCVP.

El MCVV relaciona los pronósticos de las variables meteorológicas con los datos registrados por el medidor del parque.

El MCVP relaciona los datos de velocidad del viento con los de potencia eléctrica registrados por el medidor del parque.

#### **a) MCVV**

El MCVV busca corregir un sesgo observado en las medidas pronosticadas por Meteoblue. La velocidad del viendo pronosticada presenta un sesgo a subestimar en aproximadamente 2 m/s, véase figura [3.](#page-4-1)

La cantidad de datos utilizados para calibrar los distintos parques puede diferir considerablemente debido a las distintas particularidades de cada parque, como fecha de entrada en funcionamiento, mantenimientos y funcionamiento de los anemómetros. Adicionalmente para cada parque, debido a su ubicación geográfica y topología, existen direcciones de viento predominantes, lo que implica sectores muy poblados y sectores muy despoblados.

En una primera aproximación, se planteó entrenar las redes neuronales con 4 entradas: velocidad de viento, radiación solar, temperatura y densidad del aire. Todas las variables se representaron como valores en por unidad, en base a los valores históricos de las señales. Luego de una serie de ensayos con este conjunto de entradas, se determinó que el aporte de las variables temperatura y densidad del aire es marginal frente a la velocidad del viento y la radiación solar.

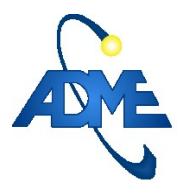

#### ADMINISTRACIÓN DEL MERCADO ELÉCTRICO Pág. 5/12

Archivo: MejoraPronosEol2022.odt C6/04/22R15/06/22.

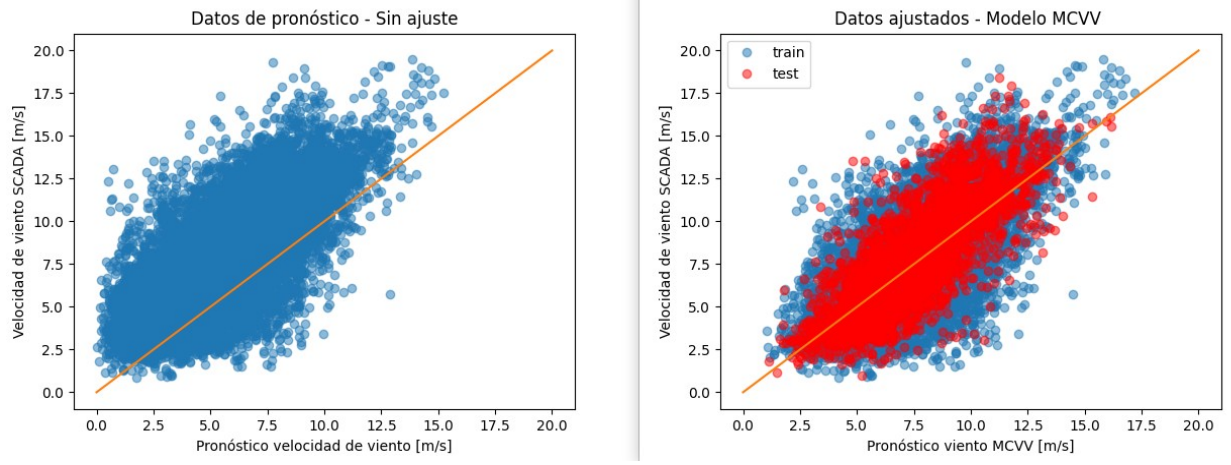

<span id="page-4-1"></span>*Fig. 3: Comparación de datos sin procesar contra datos procesados con MCVV.*

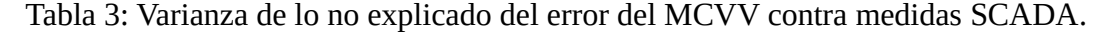

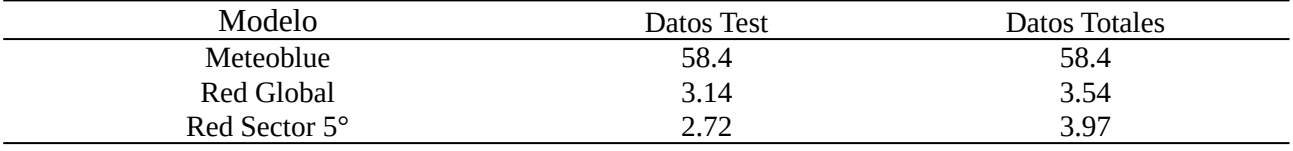

#### <span id="page-4-0"></span> **b) MCVP**

El MCVP busca estimar para cada parque y para cada sector de dirección de viento la relación entre la velocidad de viento y la potencia eléctrica generada.

Se implementó una función del tipo sigma-exponencial, con truncamiento entre 0 MW y la potencia nominal del parque. En la figura [4](#page-5-0) se observa el gráfico correspondiente.

Se modela utilizando la ecuación [1](#page-4-2), donde *v* representa la velocidad del viento, *P* la potencia eléctrica, *PN* la potencia nominal y los demás parámetros se obtienen realizando un ajuste por mínimos cuadrados.

<span id="page-4-2"></span>
$$
P(v)=A \tcdot e^{-\frac{(v-v_0)^4}{B}}-C
$$
 :  $P \in [0, P_N]$  ec.(1) MCVP

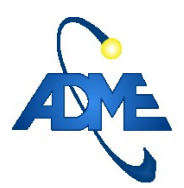

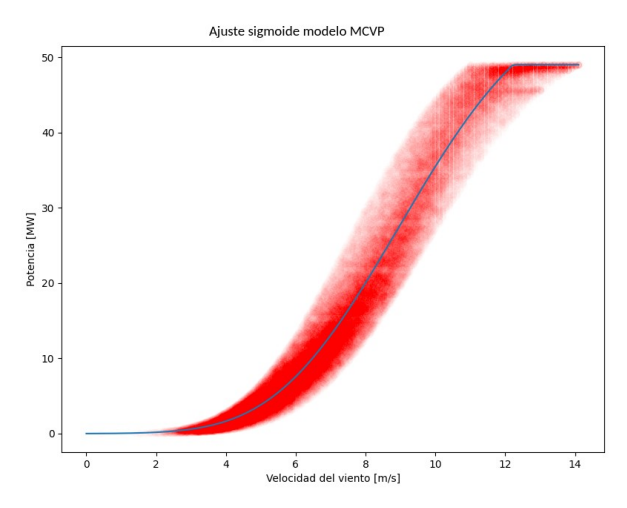

<span id="page-5-0"></span>*Fig. 4: Ajuste sigmoide modelo MCVP de los datos filtrados*

#### **4.4. Tablas en base de datos.**

Se generan dos tablas con los datos de los nuevos modelos en las bases de datos de ADME. Además, se genera un procedimiento para actualizarlas que se presenta en el manual: *"Manual Calibración Pronos-Eólica Rev 01 C202101281236"*.

### **4.5. Integración en el VATES.**

El VATES utiliza una clase que se llama TmodeloPronosticos para calcular los pronósticos de potencia. Se ha creado dentro de la misma una instancia para el uso de este modelo, permitiendo que se utilice un modelo distinto para cada parque en el caso de que modelos distintos representen mejor las distintas realidades de los diferentes parques.

### **4.6. Medidas de error.**

Se utiliza el error absoluto medio y el error de potencia en ventanas de tiempo.

El error de potencia en ventanas de tiempo se da integrando la potencia a lo largo de cierta cantidad de horas. La motivación para dicha medida de error es que usualmente, los pronósticos pueden presentar desfasajes temporales. Teniendo esto en cuenta, se calcula la energía producida en un cierto período acotado de tiempo y se compara con la energía pronosticada.

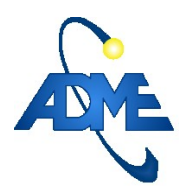

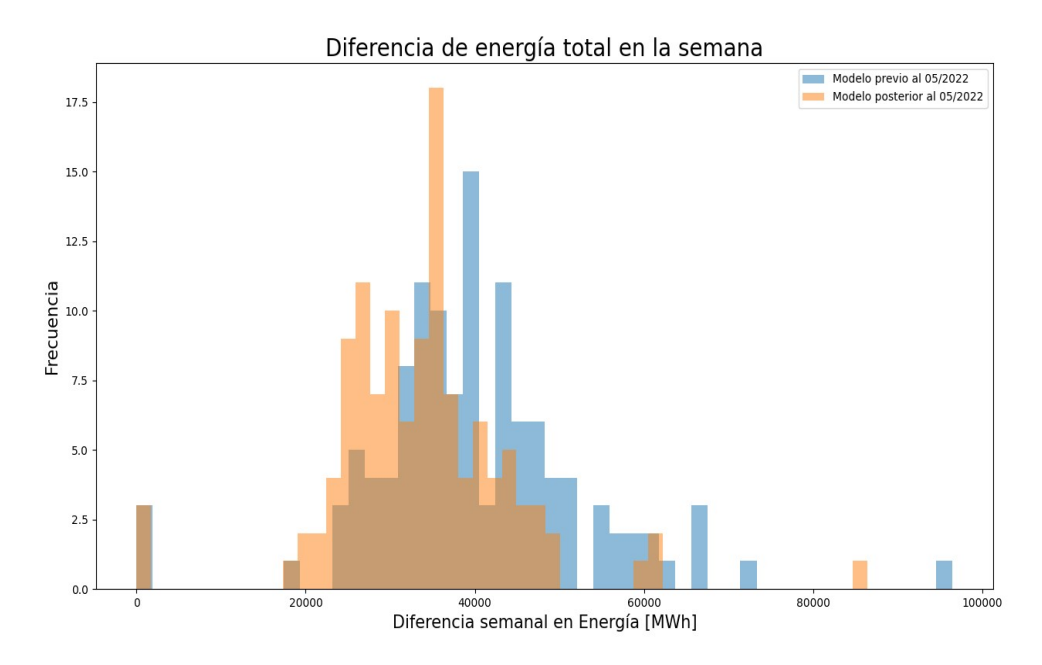

<span id="page-6-1"></span>*Fig. 5: Histograma del error de los diferentes pronósticos respecto a la energía efectivamente generada*

Tal como se observa en la figura [5,](#page-6-1) el modelo implementado (naranja) disminuye el error respecto a las medidas SCADA entre 5 y 10 GWh por semana.

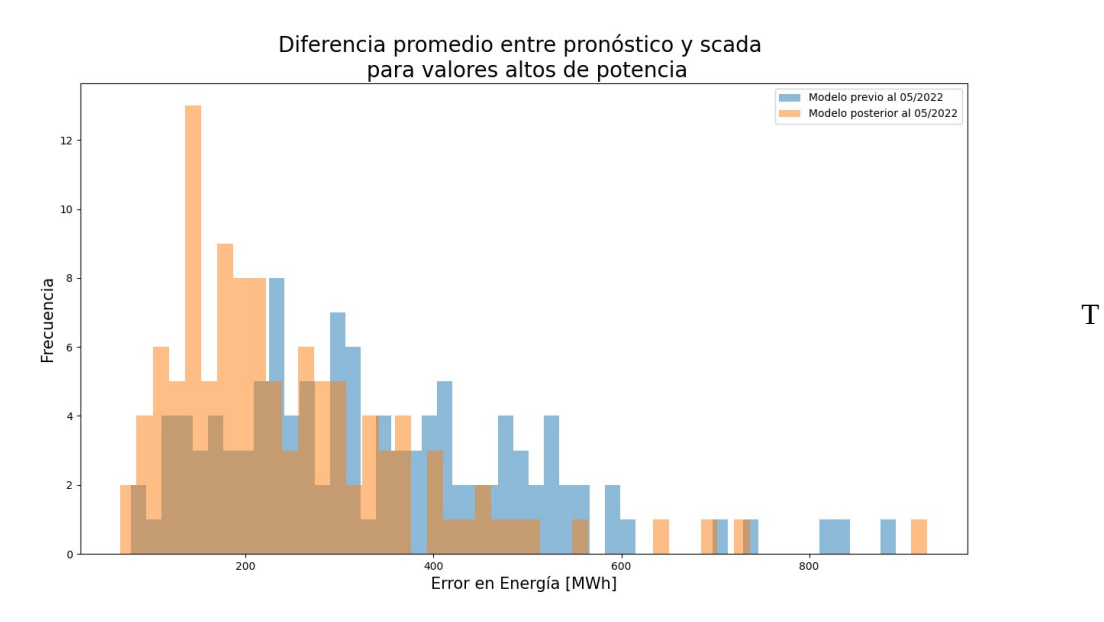

<span id="page-6-0"></span>*Fig. 6: Comparación de pronósticos para potencias mayores al 85% de la potencia nominal.*

En la figura [6](#page-6-0) se presentan los resultados de la comparación de pronósticos para los casos de potencias mayores al 85% de la potencia nominal. Se observa que el histograma del error del nuevo modelo (naranja) presenta un desplazamiento hacia la izquierda respecto al modelo previo (azul), lo cual significa que el error disminuye. En términos cuantitativos, implica una mejora de aproximadamente 30 MW en promedio en el pronóstico.

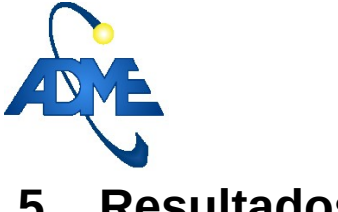

# **5. Resultados.**

Se presentan los resultados comparando los pronósticos existentes con los pronósticos implementados utilizando redes neuronales.

Como se observa en las figuras y tablas a continuación, el modelo implementado mejora significativamente las predicciones de potencia en los casos en los que el viento tiene valores muy bajos o muy altos. En cyan se observan las medidas SCADA, en verde-agua las predicciones del modelo.

### **5.1. Tablas de error MAE y desempeño entre pronóstico de potencia y medidas SCADA.**

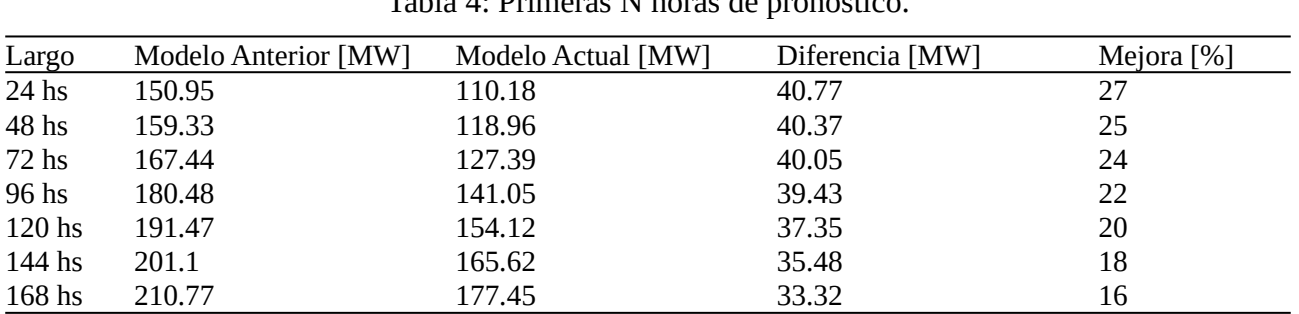

Tabla 4: Primeras N horas de pronóstico.

Tabla 5: Potencias menores a 15% de la potencia nominal.

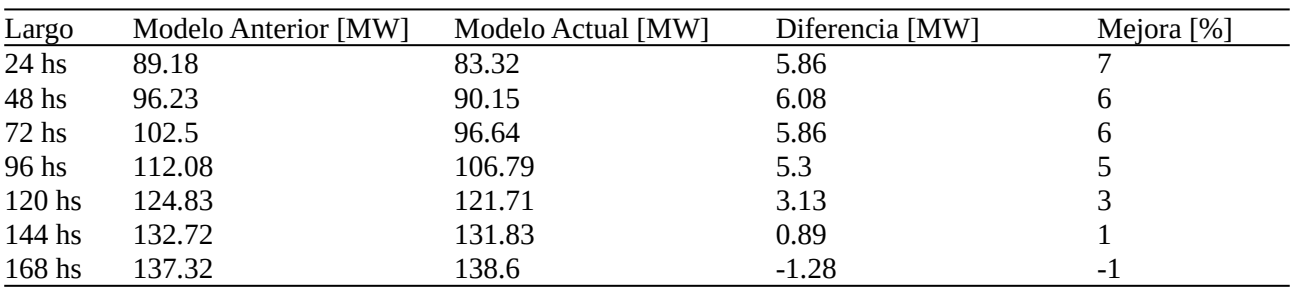

Tabla 6: Potencias mayores a 85% de la potencia nominal.

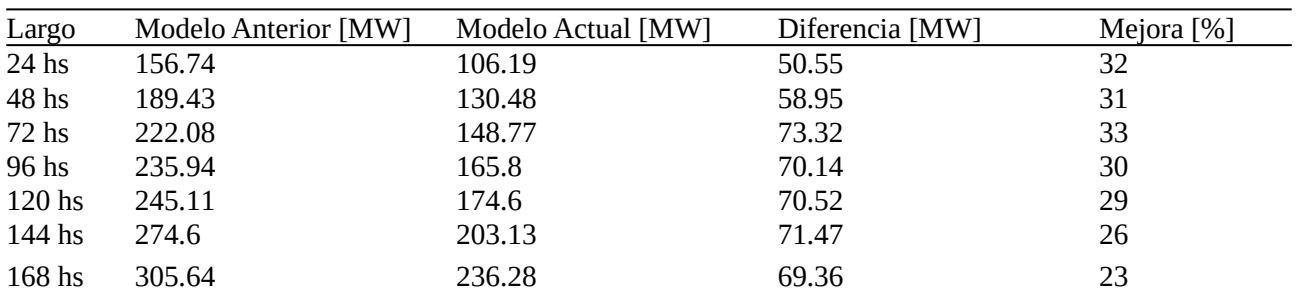

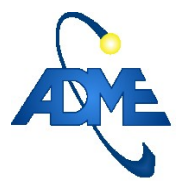

# **5.2. Gráficos comparativos de pronósticos contra medida.**

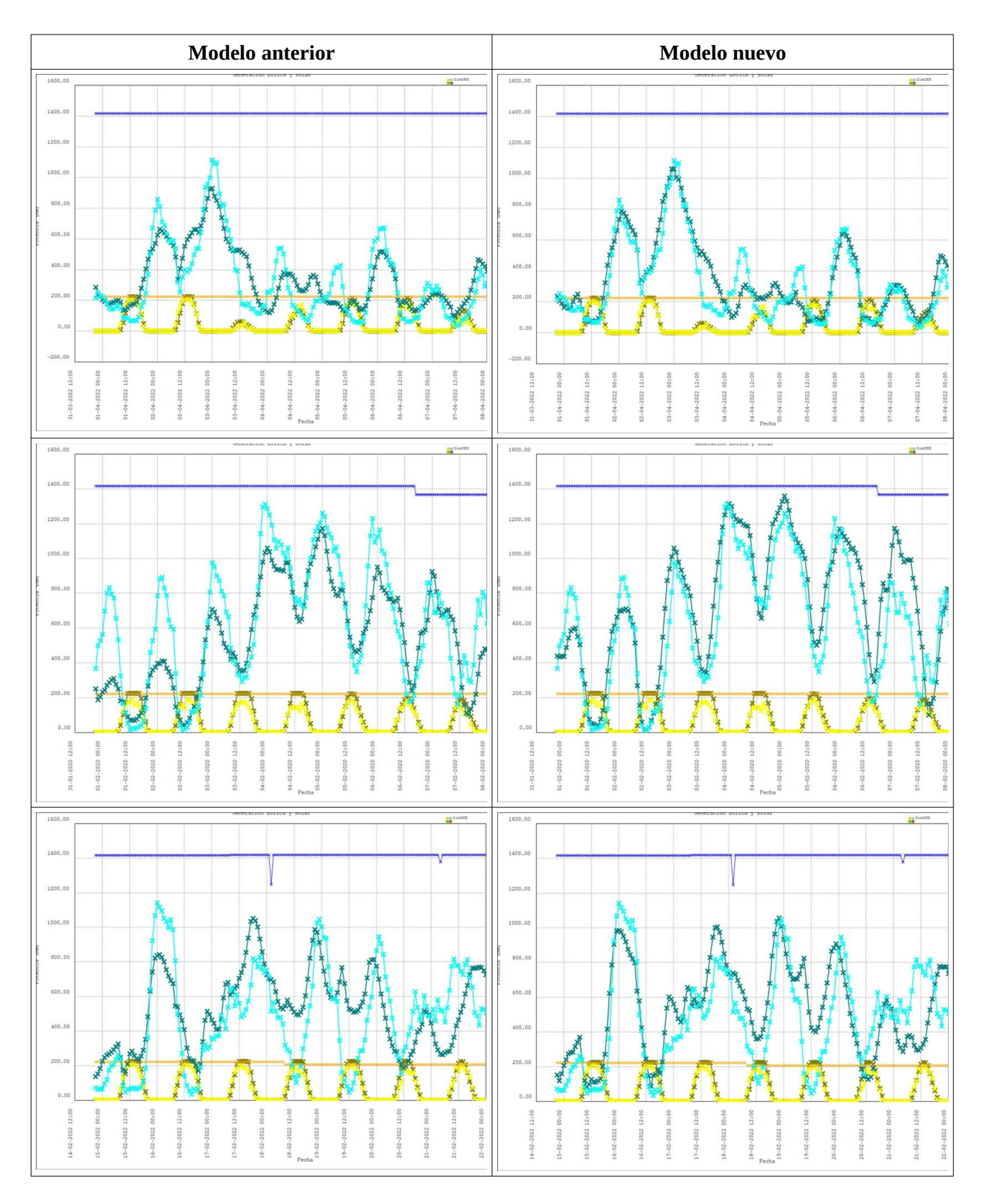

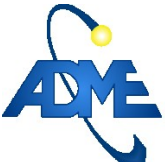

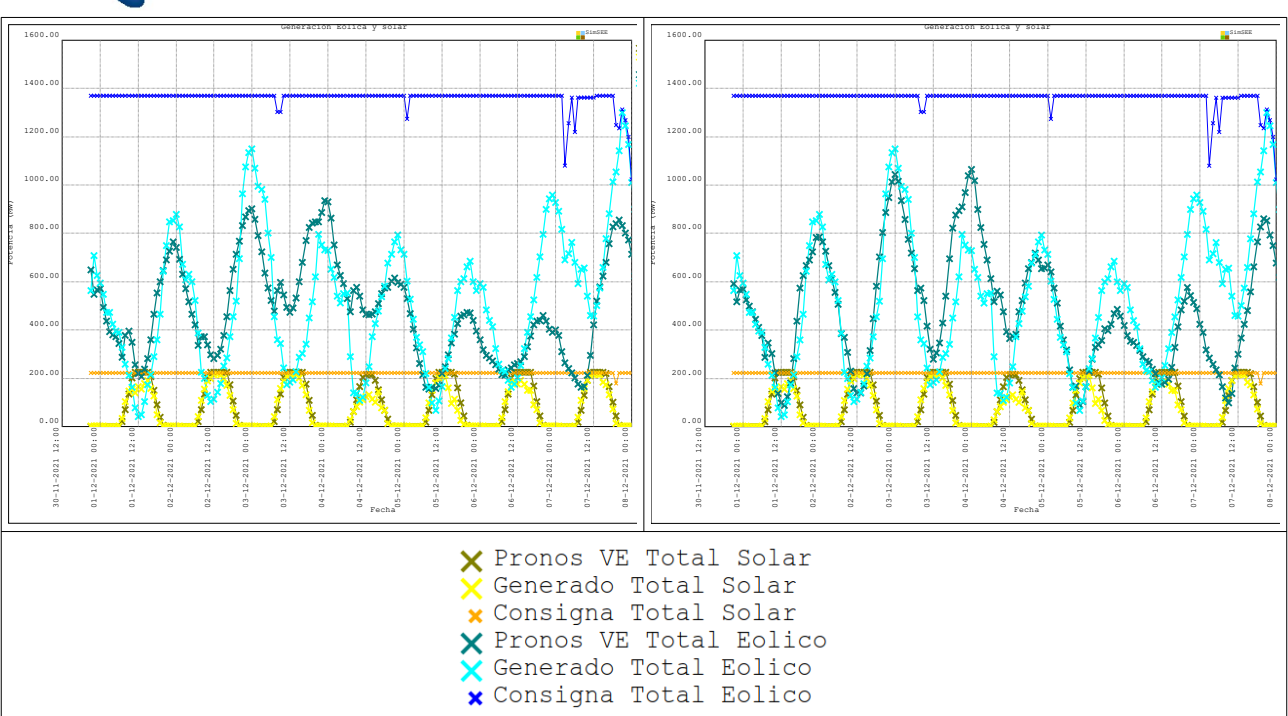

# **6. Conclusiones.**

Se calibra y pone en producción un modelo de pronósticos de potencia eólica que supera al anterior en particular para los casos extremos. Se crean los manuales pertinentes para que las recalibraciones posteriores puedan ser implementadas sistemática y consistentemente.

La implementación del nuevo modelo permitirá realizar una planificación de corto plazo más adecuada, mejorando la valorización de los recursos y la previsión del precio spot. En términos generales, se logra una política de operación más eficiente.

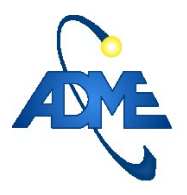

# **7. Anexo: Imágenes comparativas de ambos modelos.**

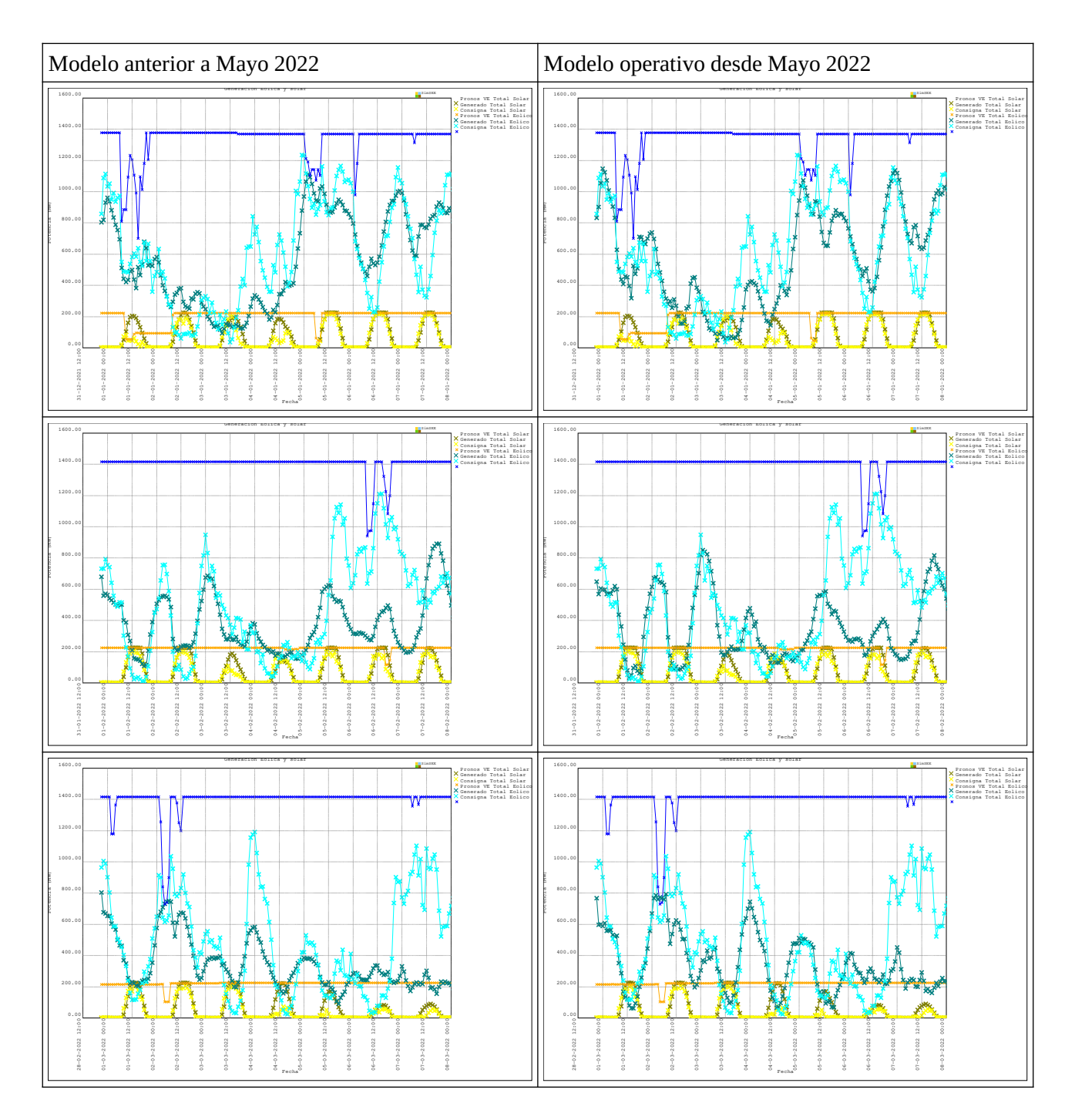

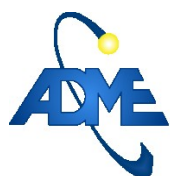

#### ADMINISTRACIÓN DEL MERCADO ELÉCTRICO Pág. 12/12

Archivo: MejoraPronosEol2022.odt C6/04/22R15/06/22.

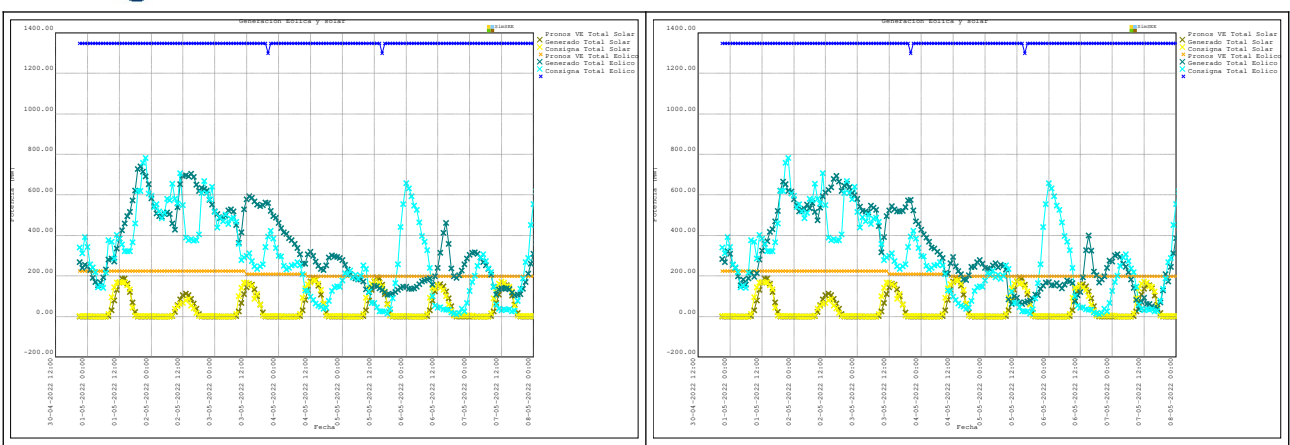